## **Module CHIM101A : Structure et propriétés des atomes examen seconde session (durée : 1H30)**

**1** – L'oxyde de lanthane intervient dans les produits fluorescents dont sont recouverts les écrans de télévision. Un échantillon de 8,29g de cet oxyde contient 7,08g de lanthane (57La) et 1,21g d'oxygène.

a) Calculer les pourcentages molaires de lanthane et d'oxygène dans l'oxyde de lanthane.

% La = 
$$
\frac{7,08/138,91}{7,08/138,91+1,21/16,00} = 40\% \qquad \% O = 60\%
$$

- b) Quelle est la formule chimique de ce composé ? La<sub>2</sub>O<sub>3</sub>
- c) Quels sont les nombres d'oxydation de La et O dans l'oxyde de lanthane ? La<sup>+III</sup> O<sup>-II</sup>
- d) Donner la configuration électronique complète puis réduite des ions dans l'oxyde de lanthane.

$$
La: 1s2 2s2 2p6 3s2 3p6 4s2 3d10 4p6 5s2 4d10 5p6 6s2 4f1 \nO: 1s2 2s2 2p4 \nO2: 1s2 2s2 2p6 = [Ne]
$$

*Données : masse molaire O : 16,00 La : 138,91* 

**2** – Compléter le tableau suivant :

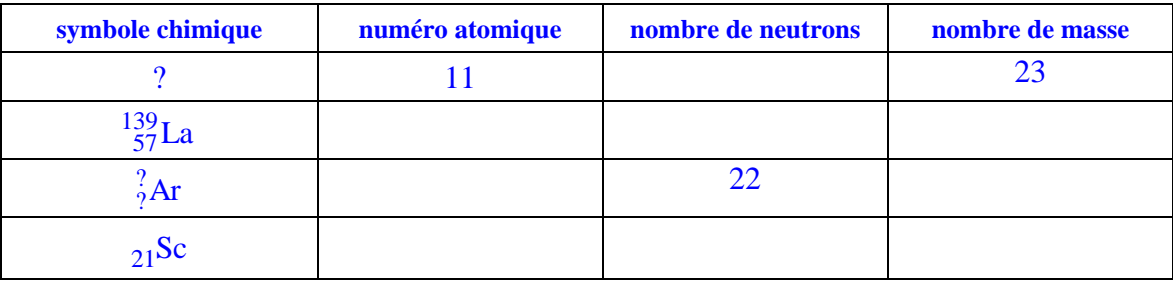

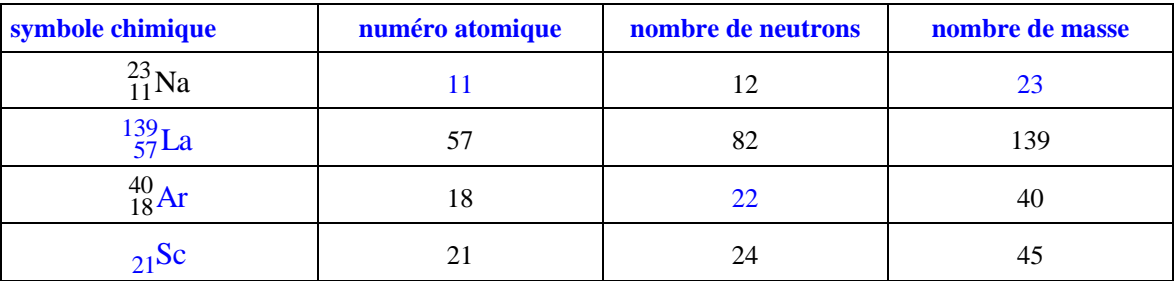

*donnée : Le scandium (Sc) possède un seul isotope ; sa masse atomique est de 44,956 u.m.a. Un tableau périodique est fourni page 4* 

- **3** On donne les potentiels de première et deuxième ionisation du sodium : IE1 = 500 kJ/mol IE2 = 4560 kJ/mol a) Redonner les définitions des deux potentiels d'ionisation.
	- IE1 : énergie minimale qu'il faut fournir à un atome gazeux pour arracher l'électron :  $X(g) \rightarrow X^+(g) + e$ IE2 : énergie minimale qu'il faut fournir à  $X^+$  pour former  $X^{2+}$  :  $X^+(g) \rightarrow X^{2+}(g) + e$ -
	- b) A quelle famille d'éléments le sodium appartient-il ? famille des alcalins
	- c) Pourquoi observe-t-on une énergie de deuxième ionisation IE2 beaucoup plus élevée que IE1 ?

Na+ a une structure électronique de gaz rare(Ne) qui est très stable ; il est donc très difficile de lui arracher un électron

d) Le potentiel de première ionisation du potassium est-il grand ou plus petit que celui de Na ? Justifier.

Le potentiel d'ionisation diminue avec Z dans une famille car le rayon des atomes augmente et la charge effective reste à peu près constante : IE1(K) < IE1(Na)

**4 –** Donner les nombres quantiques associés aux électrons de valence du silicium (Si) et du manganèse (Mn) .

## $\textbf{Si}:$  [Ne]  $3s^2 3p^2$  4 électrons de valence

électrons 3p sont dans 2 orbitales avec m différents (-1,0,1), avec des spins de même signe. électrons 3s dans la même orbitale avec des spins de signe opposé

## $\mathbf{Mn} : \left[ \mathbf{Ar} \right] \mathbf{4s}^2 \, \mathbf{3d}^5$

électrons 3d dans 5 orbitales avec m différents (-2,-1,0,1,2), avec des spins de même signe. électrons 4s dans la même orbitale avec des spins de signe opposé

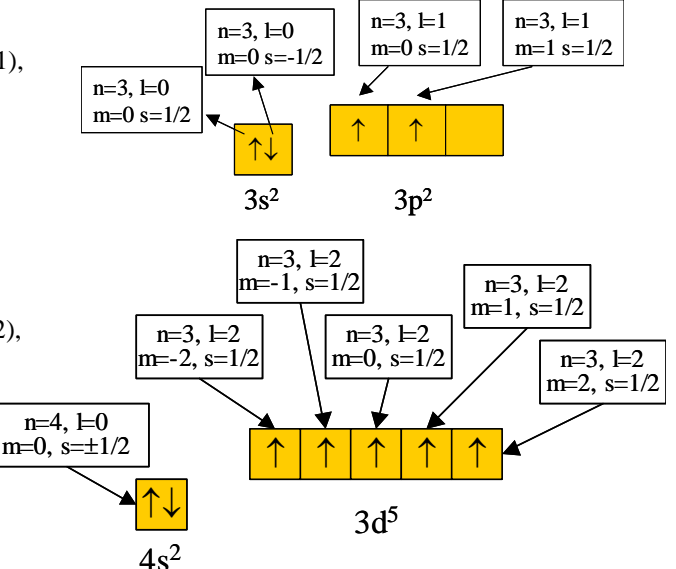

Représenter les orbitales atomiques occupées par les électrons de valence de Si.

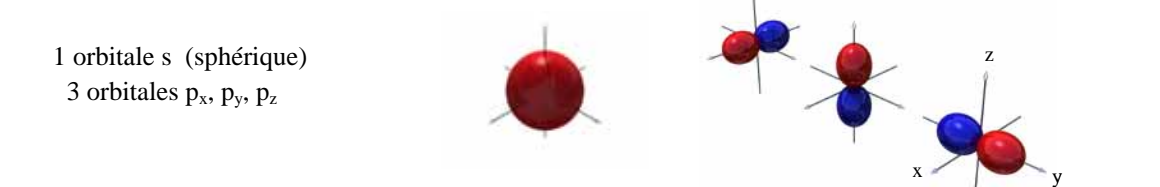

**5 –** La densité du cuivre est de 8,9, sa masse molaire est de 63,546g et son rayon atomique d'environ 1,2Å. Combien a-t-on d'atomes de cuivre dans :

 $22.4$  g de cuivre

$$
n_{Cu} = \frac{22,4}{63,546} \times 6,023.10^{23} = 2,12.10^{23} \text{ atoms}
$$

 $-10 \text{ cm}^3$  de cuivre

$$
density = \frac{m}{v} g / cm^3 ; n_{Cu} = \frac{8.9 \times 10}{63,546} \times 6,023.10^{23} = 8,44.10^{23} atoms
$$

**6** – En solution aqueuse, l'acide sulfureux donne des ions :  $\Box$  sulfite  $\Box$  sulfate  $\Box$  sulfureux Cocher la case correspondant à la bonne réponse.

## $\Box$  sulfite  $\Box$  sulfate  $\Box$  sulfureux

**7 –** Donner la formule chimique ou le nom des composés suivants :

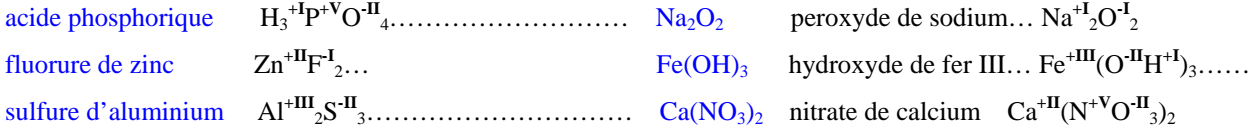

On précisera le nombre d'oxydation des éléments dans tous ces composés.

8 – Classer par ordre croissant les rayons des espèces chimiques suivantes : Ar, Cl<sup>-</sup>, Ca<sup>2+</sup>, Al<sup>3+</sup>

...  $Al^{3+}$ ..... < ...  $Ca^{2+}$ ..... < ...Ar..... < ... Cl.....

Justifier la réponse.

Ar, Cl<sup>-2+</sup> sont isoélectroniques; comme Z(Cl) < Z(Ar) < Z(Ca) on a pour les rayons : Ca<sup>2+</sup> < Ar < Cl<sup>-1</sup> Al<sup>3+</sup> est isoélectronique de Mg<sup>2+</sup>; Z(Al)>Z(Mg) : Al<sup>3+</sup> < Mg<sup>2+</sup>  $Mg^{2+}$  et Ca<sup>2+</sup> appartiennent à la même famille ; le rayon augmente avec Z :  $Al^{3+} < Mg^{2+} < Ca^{2+}$ 

**9** - Hachurer sur la classification périodique fournie la famille des chalcogènes, les métaux de transition 4d et faire apparaître la limite entre métaux et non métaux.

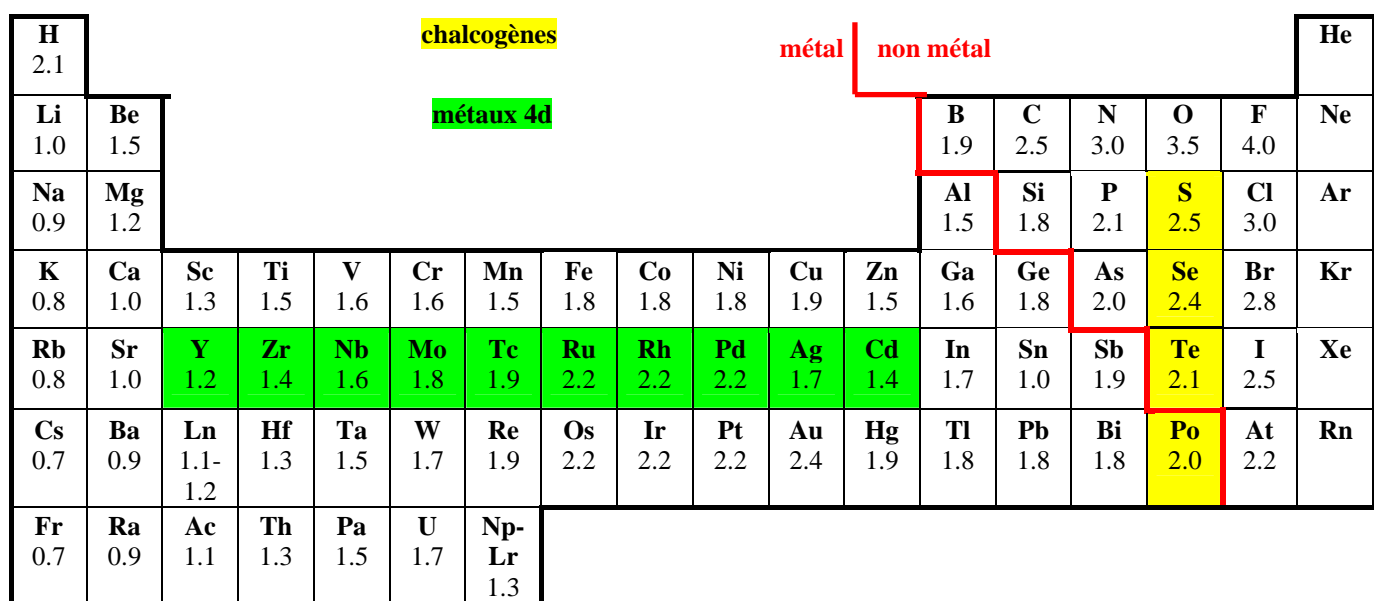

Les métaux donnent majoritairement des oxydes présentant des propriétés:  $\Box$  acide  $\Box$  basique  $\Box$  amphotère  $\Box$  neutre

Cocher la case correspondant à la bonne réponse.

 $\Box$  acide  $\Box$  basique  $\Box$  amphotère  $\Box$  neutre

Illustrer cette propriété en donnant un exemple de réaction entre un oxyde métallique et l'eau.

 $Na<sub>2</sub>O + H<sub>2</sub>O \rightarrow 2NaOH$   $CaO + H<sub>2</sub>O \rightarrow Ca(OH)<sub>2</sub>$  ………

**10** – Quels sont les degrés d'oxydation stables du soufre ?

 $S:$  [Ne]  $3s^2 3p^4$  $S$ <sup>-II</sup>,  $S$ °,  $S$ <sup>+II</sup>,  $S$ <sup>+IV</sup>,  $S$ <sup>+VI</sup>

On fait réagir du soufre avec du plomb. Quel(s) composé(s) obtient-on ? le soufre est-il oxydé ou réduit lors de la réaction? Quelle grandeur permet de l'affirmer ?

Le soufre est plus électronégatif que le plomb. Le soufre est donc réduit par le plomb en sulfure S<sup>-II</sup> la terminaison électronique du plomb étant  $6s^2 6p^2$ , on obtient des sulfure de plomb II ou IV

 $Pb + S \rightarrow PbS$  ou  $Pb + 2 S \rightarrow PbS<sub>2</sub>$ 

**11 –** Ecrire la réaction de formation du sulfate de sodium à 25°C, à partir des corps purs simples le constituant. On précisera l'état physique des réactifs.

$$
Ca(s) + S(s) + 2O_2(g) \rightarrow CaSO_4(s)
$$

**12** – Indiquer sur un schéma représentant les niveaux d'énergie de l'atome d'hydrogène, l' absorption d'un photon entre l'état fondamental et le niveau n=3 . Calculer la longueur d'onde de la lumière émise. On rappelle que l'énergie est

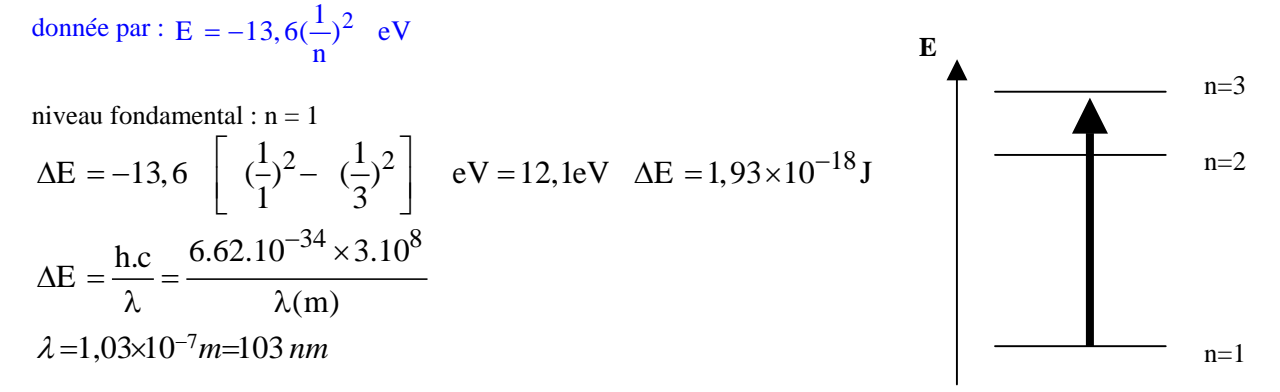

La lumière émise correspond-elle à un photon :  $\Box$  UV  $\Box$  visible  $\Box$  IR ? Cocher la case correspondant à la bonne réponse.

 $\Box$  UV  $\Box$  visible  $\Box$  IR *données : h = 6,62 10<sup>-34</sup> J.s c = 3 10<sup>8</sup> m.s<sup>-1</sup>*  $I eV = 1.6 10^{-19} J$ 

**13 -** Radioactivité.

En 1989, le satellite GALILEO a commencé son voyage vers Jupiter, qu'il a finalement atteint le 7 décembre 1995. Jupiter étant trop éloigné du soleil, l'énergie solaire ne peut être utilisée pour alimenter les instruments scientifiques. A la place, le satellite utilise l'énergie produite par la désintégration du plutonium  $^{238}_{94}$ Pu , qui est transformé en électricité.

a) 238Pu se désintègre en Uranium (U) en émettant des particules α. Ecrire l'équation nucléaire correspondante.

$$
{}^{238}_{94}Pu \rightarrow {}^{234}_{92}Pu + {}^{4}_{2}He
$$

b) La période du <sup>238</sup>Pu est T = 86,6 années. Le satellite GALILEO a décollé avec 19 kg de <sup>238</sup>Pu, quelle est la masse de <sup>238</sup>Pu restant après les 7 années nécessaires pour atteindre Jupiter ?

$$
m = m(0) \exp(-\frac{\ln(2)}{T}t) = 19 \exp(-\frac{\ln(2)}{86,6} \times 7) = 17,96 \text{ kg}
$$

*Rappel :* 

 $N(t) = N(0)$ .  $e^{-\lambda t}$  avec N, le nombre de noyaux radioactifs au temps t et  $\lambda$  la constante radioactive *T* est la période ou  $1/2$  vie  $\hat{a} t = T$ ,  $N (t = T) = N(0) / 2$